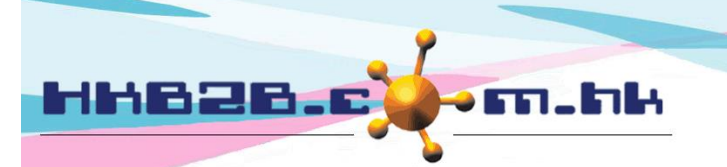

HKB2B Limited 香港灣仔軒尼斯道 48-62 號上海實業大廈 11 樓 1102 室 Room 1102, Shanghai Industrial Investment Building, 48-62 Hennessy Road, Wan Chai, Hong Kong Tel: (852) 2520 5128 Fax: (852) 2520 6636

## 設定完成護理扣數管制

## 會員完成護理後,用戶需要為會員扣數。

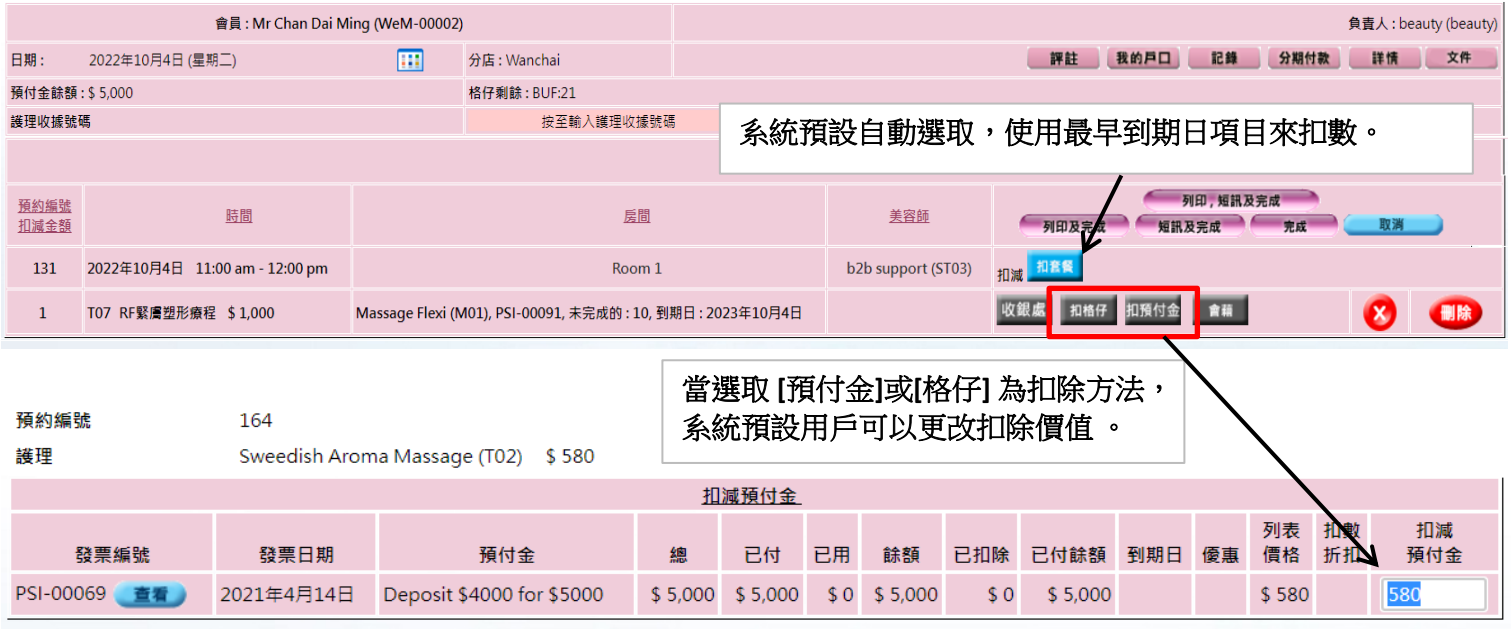

## 在主版面**>** 預約**>** 選取合適的預約表**>** 顯示設定

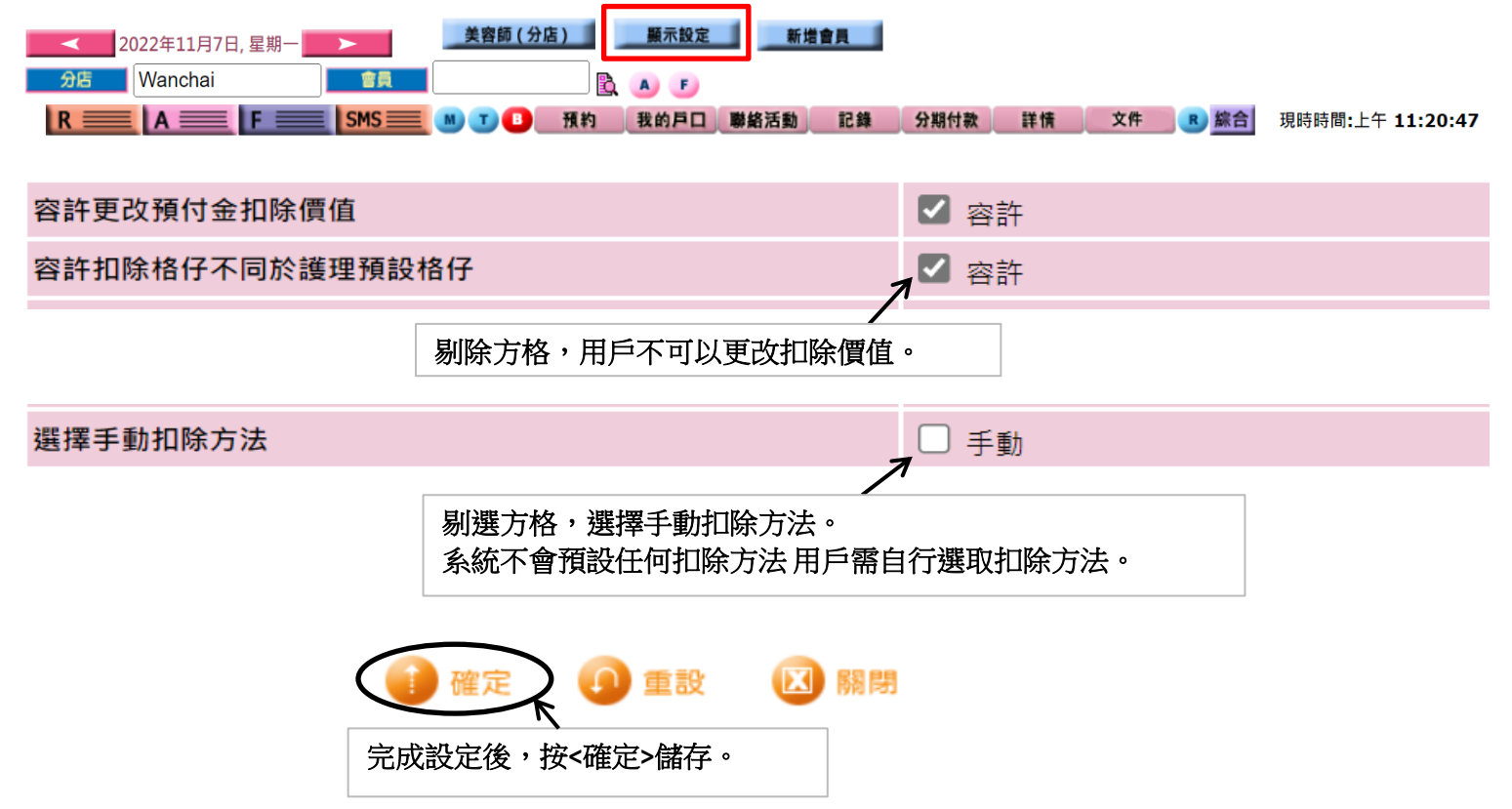